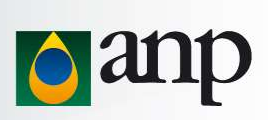

# **WORKSHOP**

# Coordenação de Gestão do Acervo de Rochas e Fluidos

Letícia Nigro Elizabeth Constantino Emerson Santos Fernando Bonfatti 06 de julho de 2021

### Regras do Workshop

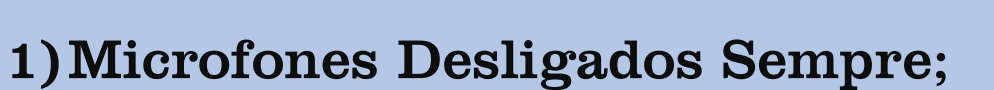

2) As perguntas serão abertas ao fim da apresentação;

3) Levante a mão para fazer uma pergunta;

4) Um moderador irá passar a palavra.

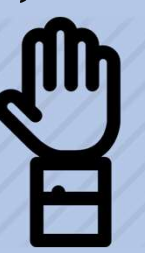

### Letícia Nigro SOLICITAÇÃO DE ACESSO A AMOSTRAS E ATENDIMENTO

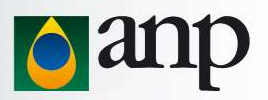

### Orientações Gerais:

- 
- SOLICITAÇÃO DE ACESSO A AMOSTRAS E ATENDIMENTO<br>
Corientações Gerais:<br>
 Coordenação de Gestão do Acervo de Rochas e Fluidos (CRF)<br>
 As atividades do CRF são regulamentadas pela Resolução ANP nº 71/2014 e pela Resolução AN SOLICITAÇÃO DE ACESSO A AMOSTRAS E ATENDIMENTO<br> **Orientações Gerais:**<br>
• Coordenação de Gestão do Acervo de Rochas e Fluidos (CRF)<br>
• As atividades do CRF são regulamentadas pela Resolução ANP nº 71/2014 e pela Resolução A 757/2018. SOLICITAÇÃO DE ACESSO A AMOSTRAS E ATENDIMENTO<br>
Cordenação de Gestão do Acervo de Rochas e Fluidos (CRF)<br>
• As atividades do CRF são regulamentadas pela Resolução ANP nº 71/2014 e pela Resolução ANP nº<br>
757/2018.<br>
• Site d SOLICITAÇÃO DE ACESSO A AMOSTRAS E ATENDIMENTO<br>
Letícia Nigro<br> **Orientações Gerais:**<br>
• Coordenação de Gestão do Acervo de Rochas e Fluidos (CRF)<br>
• As atividades do CRF são regulamentadas pela Resolução ANP nº 71/2014 e p **Orientações Gerais:**<br>
• Coordenação de Gestão do Acervo de Rochas e Fluidos (CRF)<br>
• As atividades do CRF são regulamentadas pela Resolução ANP nº 71/2014 e pe<br>
757/2018.<br>
• Site da ANP: <u>www.gov.br/ano</u> (CRF no site da A • Coordenação de Gestão do Acervo de Rochas e Fluidos (CRF)<br>• As atividades do CRF são regulamentadas pela **Resolução ANI**<br>**757/2018.**<br>• Site da ANP: <u>www.gov.br/anp</u> (CRF no site da ANP: BDEP > Am<br>• Contato com a equipe 19 Preenchimento do formulário e as etapas do fluxo de SAA<br>
4) Stee da ANP: www.gov.br/anp (CRF no site da ANP: BDEP > Amostras de Rochas e Fluidos)<br>
4) Contato com a equipe CRF: e-mail: <u>sdt\_crf@anp.gov.br</u> e ramal **3797-**
- Site da ANP: <u>www.gov.br/anp</u> (CRF no site da ANP: BDEP > Amostras<br>
 Contato com a equipe CRF: e-mail: <u>sdt\_crf@anp.gov.br</u> e ramal **3797**<br> **Dúvidas frequentes:**<br>
1) Cadastro e protocolo no SEI<br>
2) Protocolo do formul
- 

### Dúvidas frequentes:

- 1) Cadastro e protocolo no SEI
- 
- 
- 
- 

### Cadastro no SEI

- Registro no sistema
- Manual do Usuário Externo (orientações gerais para cadastro)

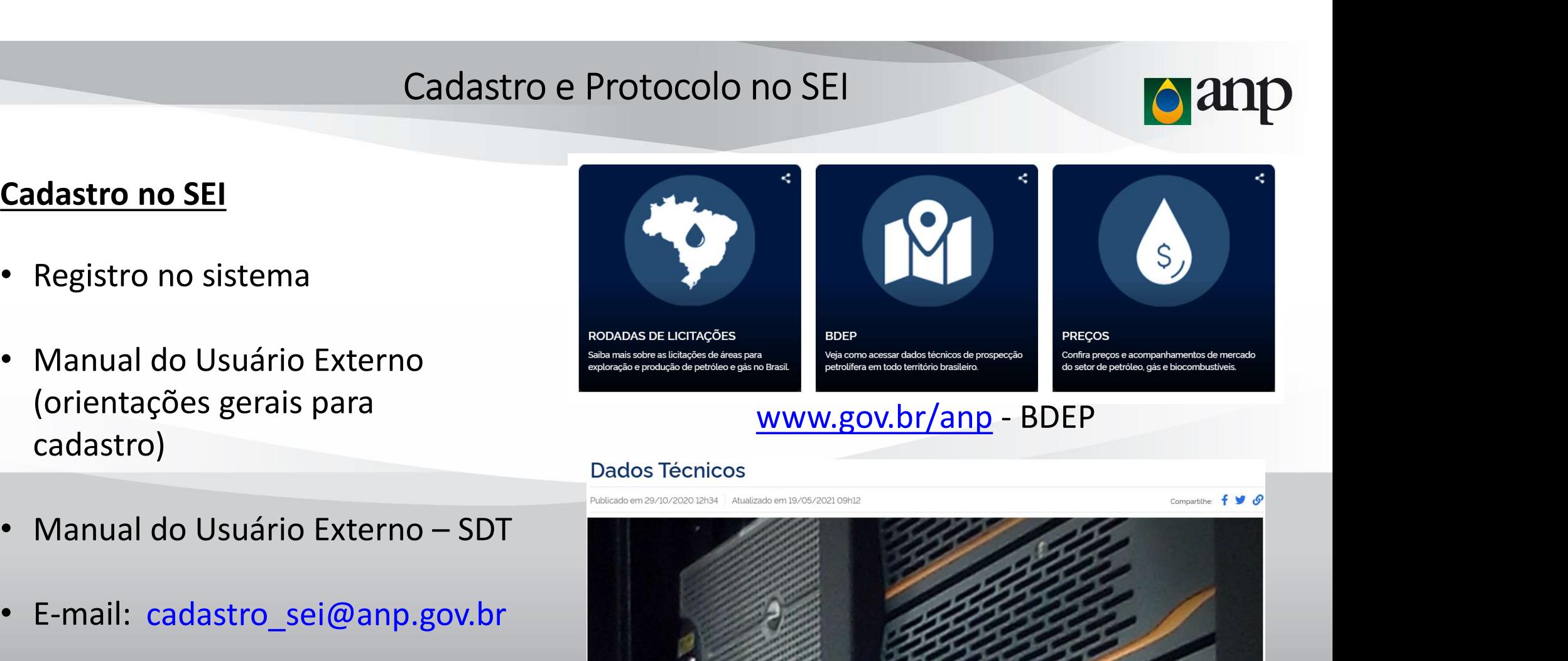

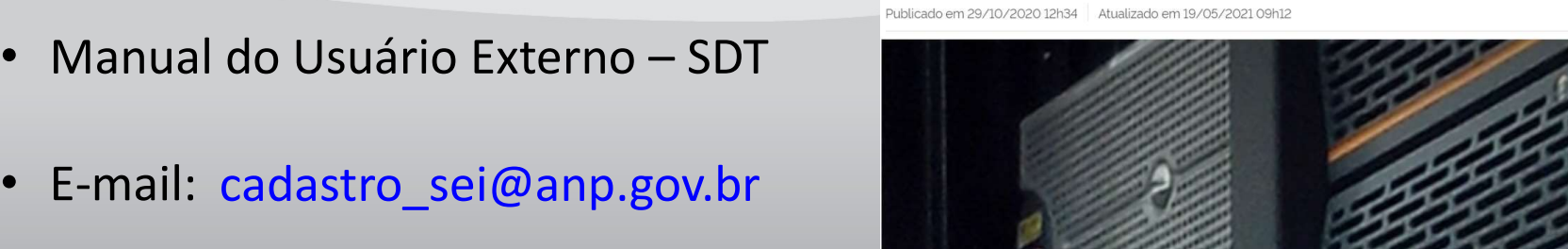

A ANP participa do projeto Processo Eletrônico Nacional (PEN) e utiliza o Sistema Eletrônico de Informações (SEI) para a gestão dos processos eletrônicos. Com a implantação do SEI, todas as comunicações e peticionamentos para a SDT devem ser realizadas pelo sistema. Visando facilitar a utilização do SEI, a SDT disponibiliza o Manual de Usuário Externo SEI - SDT com foco nas suas atividades.

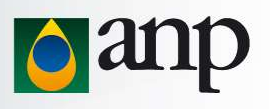

### Protocolo no SEI

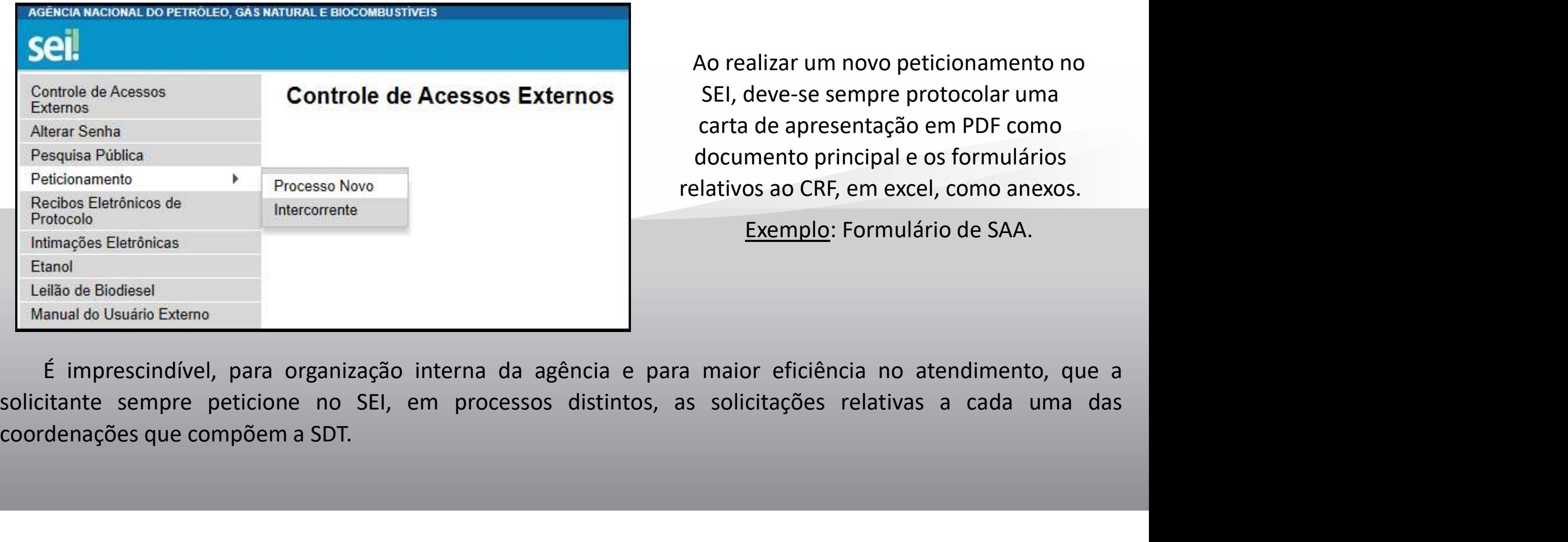

Ao realizar um novo peticionamento no SEI, deve-se sempre protocolar uma carta de apresentação em PDF como documento principal e os formulários relativos ao CRF, em excel, como anexos.

Exemplo: Formulário de SAA.

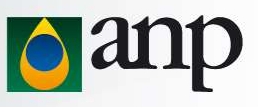

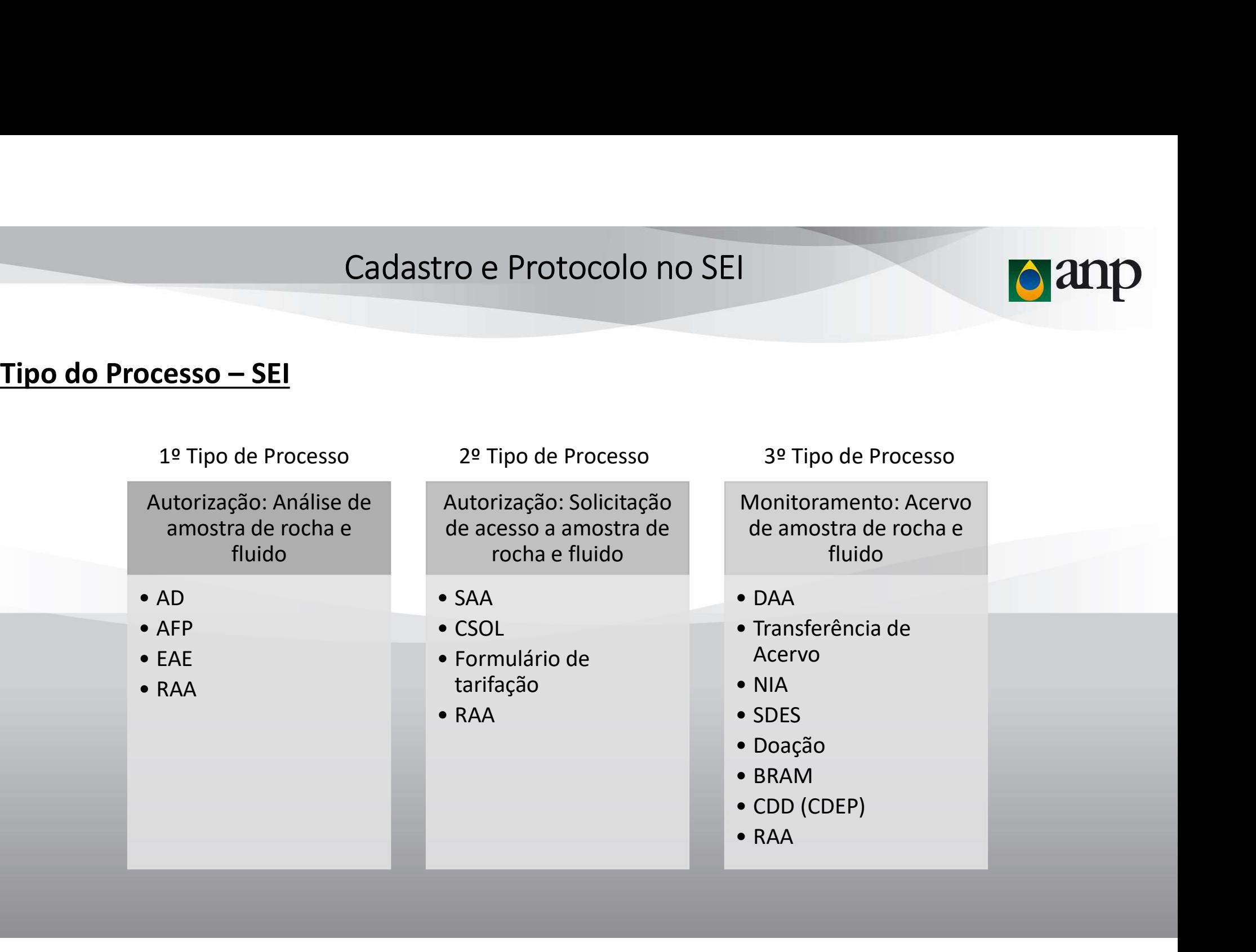

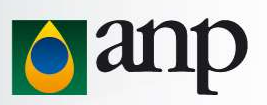

Gestão da Informação: Gestão Documental

Gestão de Contrato: Processo de Pagamento Gestão de Projetos: Planejamento e Execução

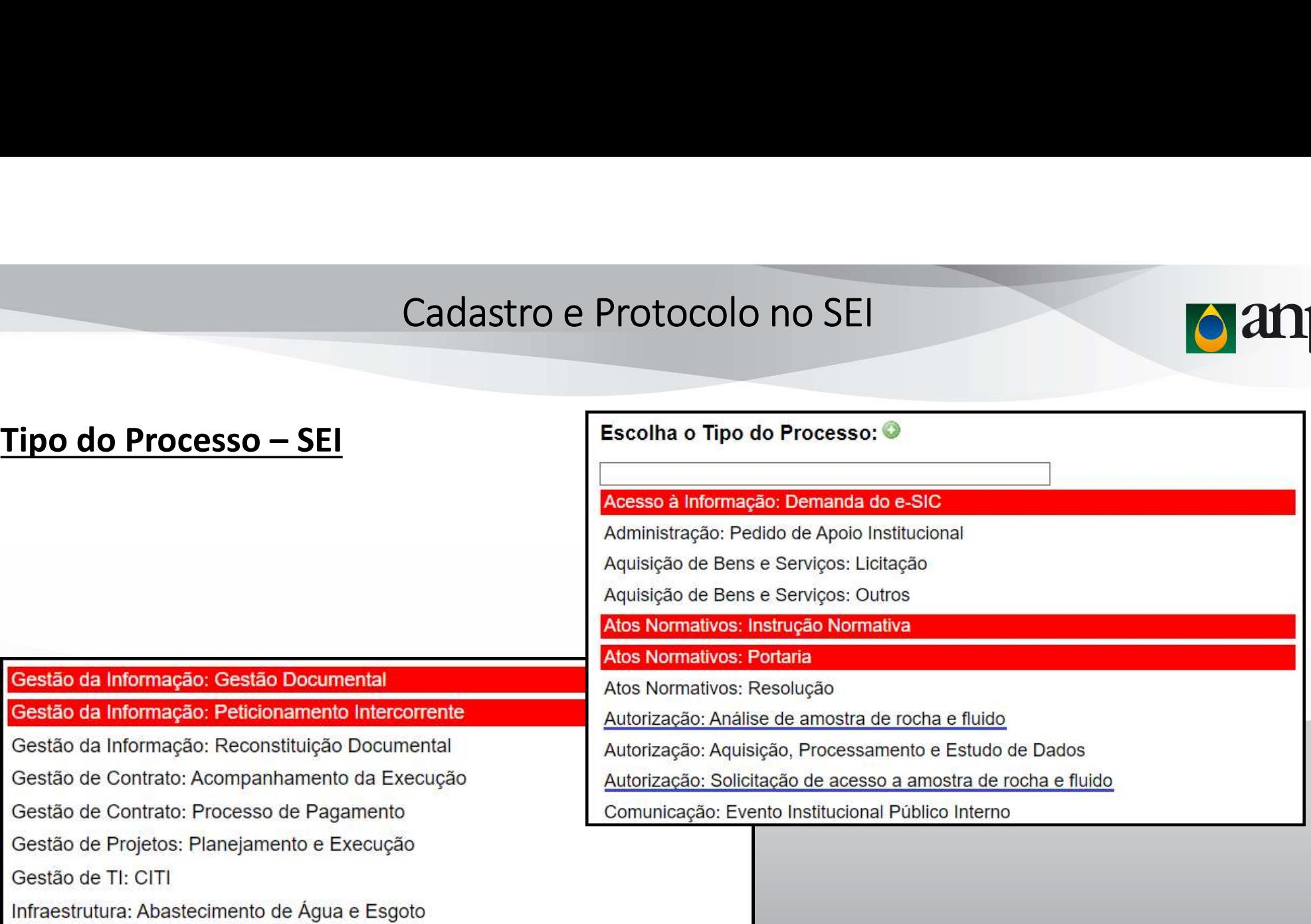

Infraestrutura: Abastecimento de Água e Esgoto

Infraestrutura: Gestão Predial

Gestão de TI: CITI

Monitoramento: Acervo de amostra de rocha e fluido

Monitoramento: Aquisição, Processamento e Estudo de Dados

### Protocolo do Formulário de SAA no SEI

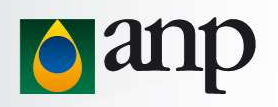

O preenchimento do formulário de SAA deverá ser por depositária. Igualmente, o protocolo no SEI também deverá ser por depositária.

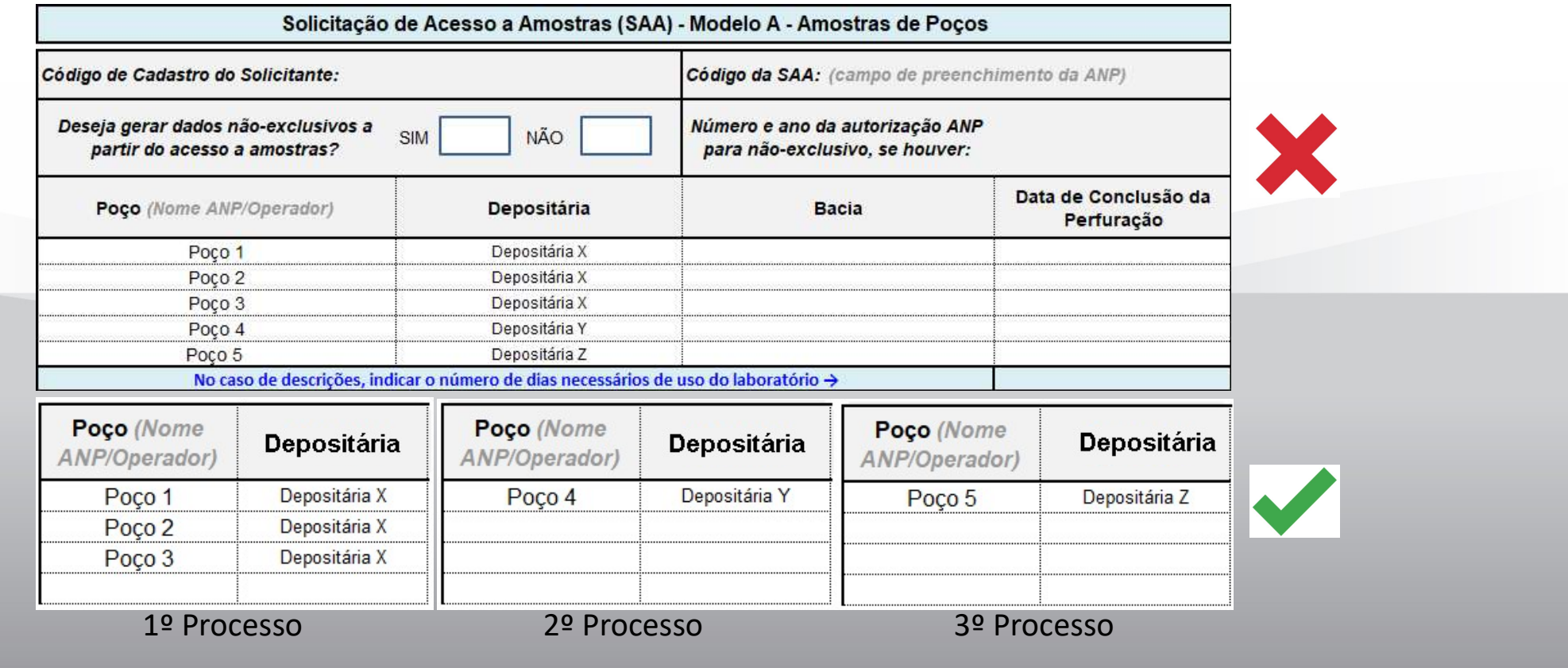

As depositárias poderão ser consultadas no site da ANP (www.gov.br/anp) em: BDEP > Amostras de Rochas e Fluidos > Acervo de Amostras > 2020.

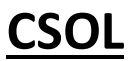

- O SEI não dispensa a necessidade do CSOL
- O CSOL difere do Cadastro Básico

- 
- Solicitar o cadastro em nome de PJ e encaminhar a documentação pertinente
- Solicitante principal será o chefe de departamento/laboratório, também responsável por assinar o formulário de CSOL.

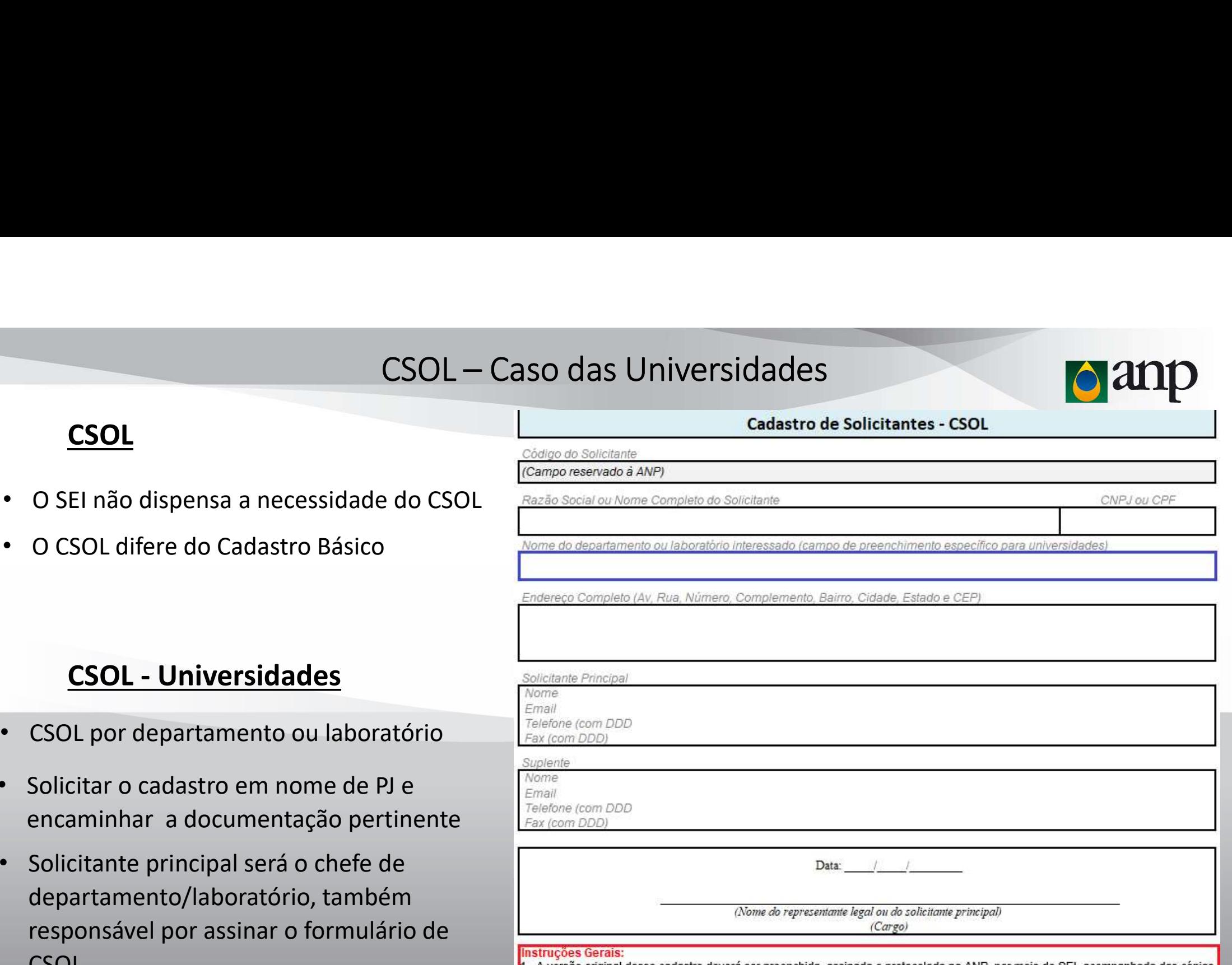

11 - A versão original desse cadastro deverá ser preenchida, assinada e protocolada na ANP, por meio do SEI, acompanhada das cópias dos documentos que comprovem a identificação, o CNPJ ou CPF e o endereco, conforme exigido na resolução vigente: RANP 71/2014. 2 - As universidades deverão preencher o formulário de CSOL como pessoa jurídica (PJ). Ainda, o solicitante principal deverá ser, obrigatoriamente, o chefe de departamento ou laboratório interessado, que também deverá ser o responsável por assinar o formulário de CSOL. E por fim, o suplente deverá ser o substituto legal do chefe de departamento ou laboratório

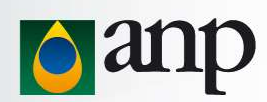

### Orientações Gerais

- 
- 
- SAA DIE EERSTE EERSTE EERSTE EERSTE EERSTE EERSTE EERSTE EERSTE EERSTE EERSTE EERSTE EERSTE EERSTE EERSTE EER
- 

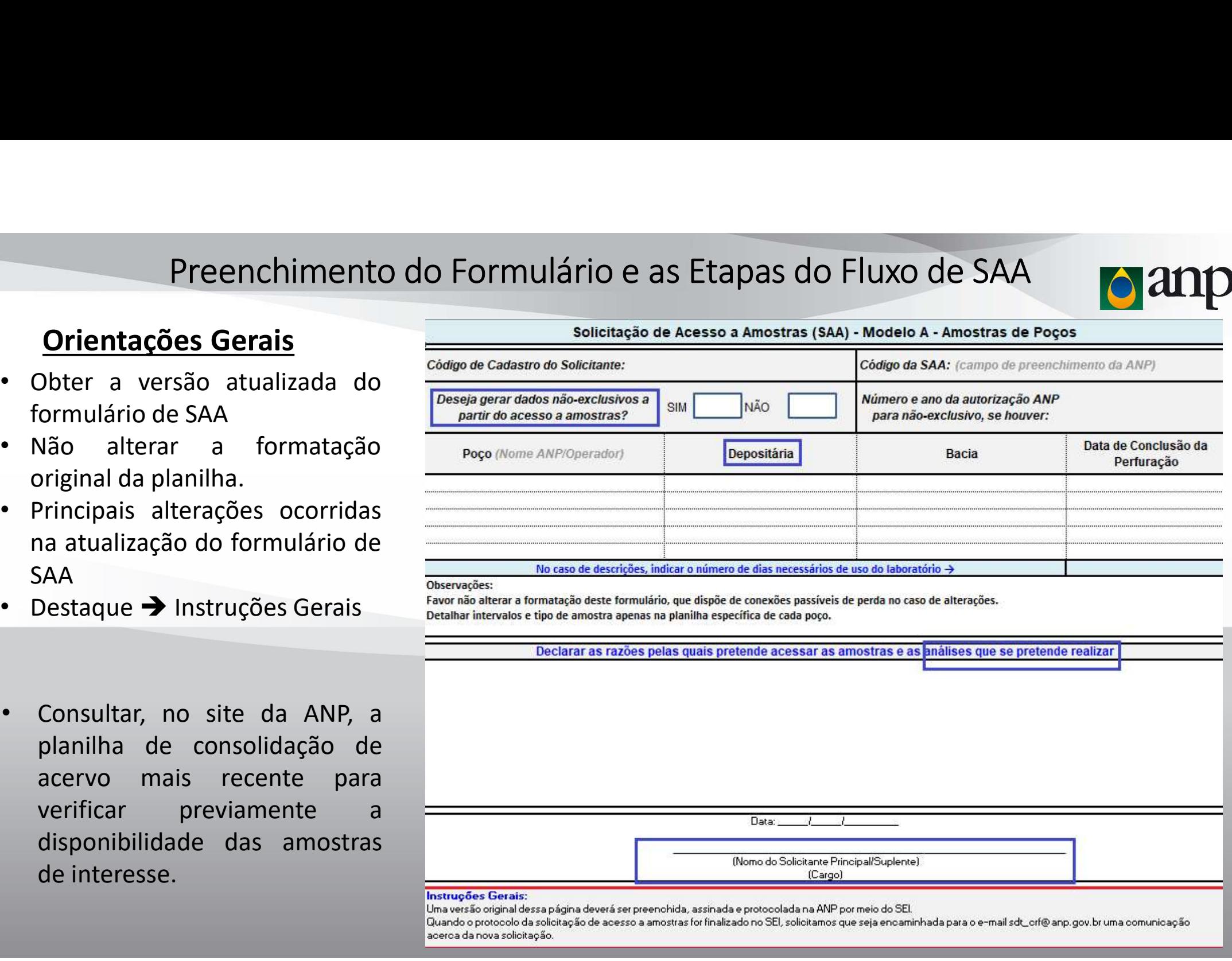

Principais alterações ocorridas<br>
a atualização do formulário de<br>
Destaque → Instruções Gerais<br>
Consultar, no site da ANP, a<br>
planilha de consolidação de<br>
acervo mais recente para<br>
disponibilidade das amostras<br>
de interesse

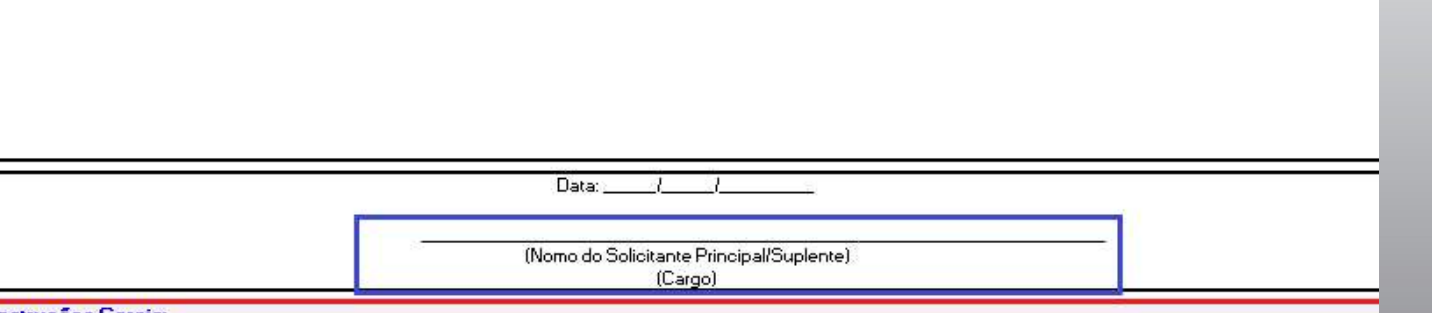

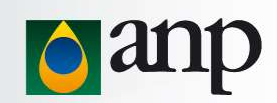

### Preenchimento do formulário de SAA

- 
- 
- 
- 
- 
- 

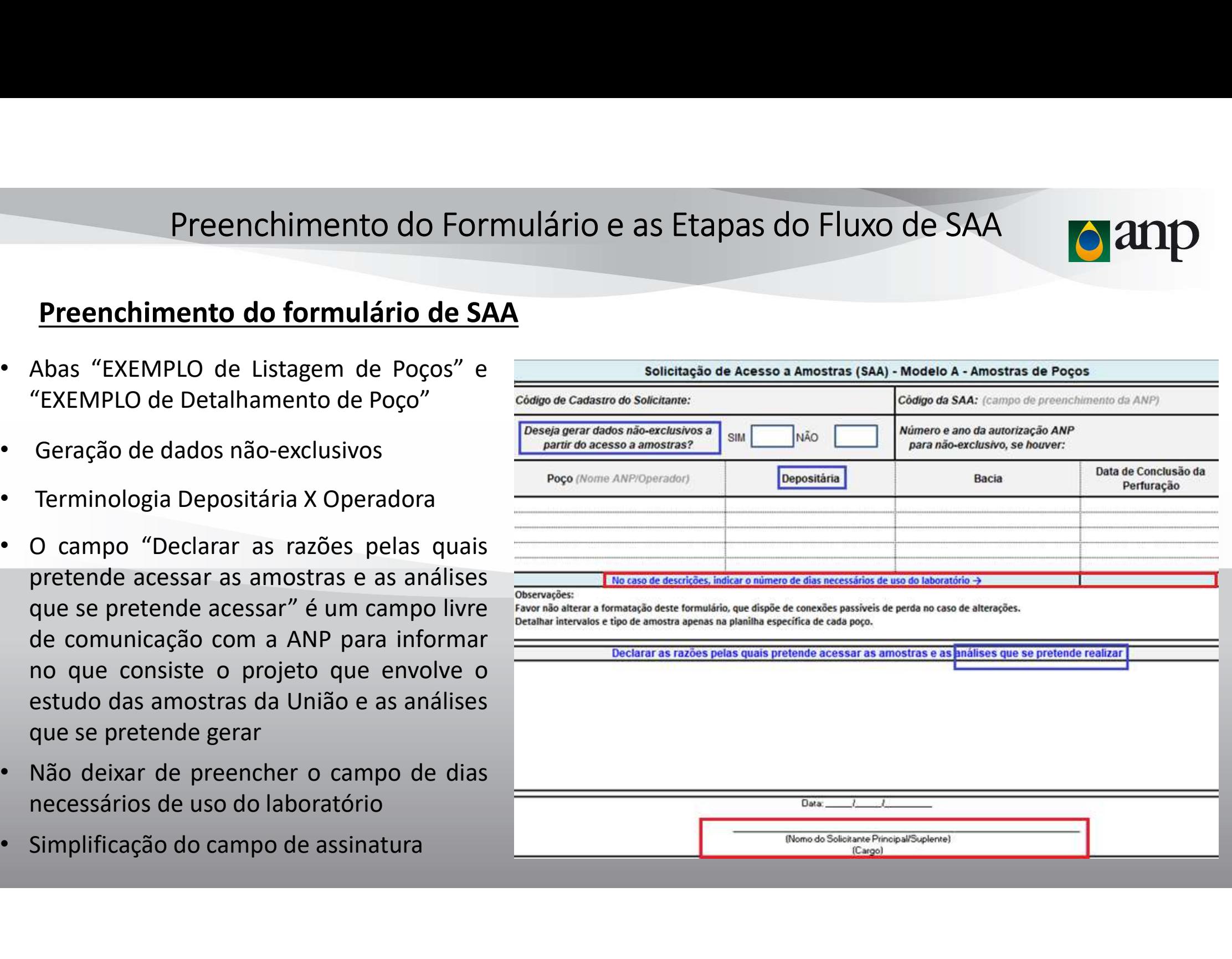

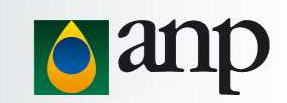

### Preenchimento do formulário de SAA

• Preenchimento do Formulário e as Etapas do Fluxo de SAA<br>• Selecionar com a indicação "DES", para indicar descrição, e "OBT" para indicar obtenção, ou seja, que<br>• as amostras serão retiradas para análise em laboratório pr

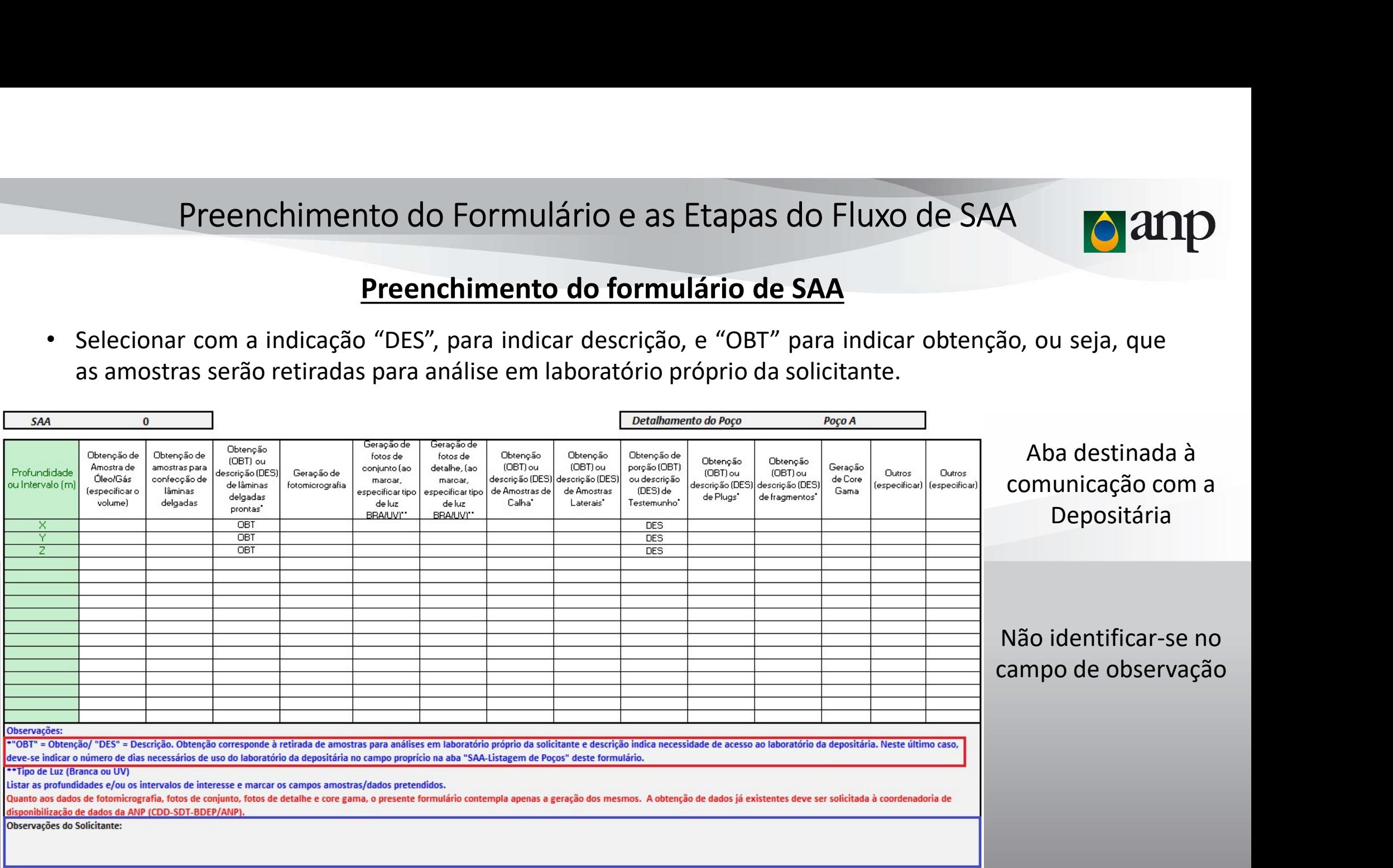

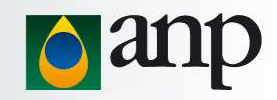

### Fluxo do atendimento às Solicitações de Acesso a Amostras

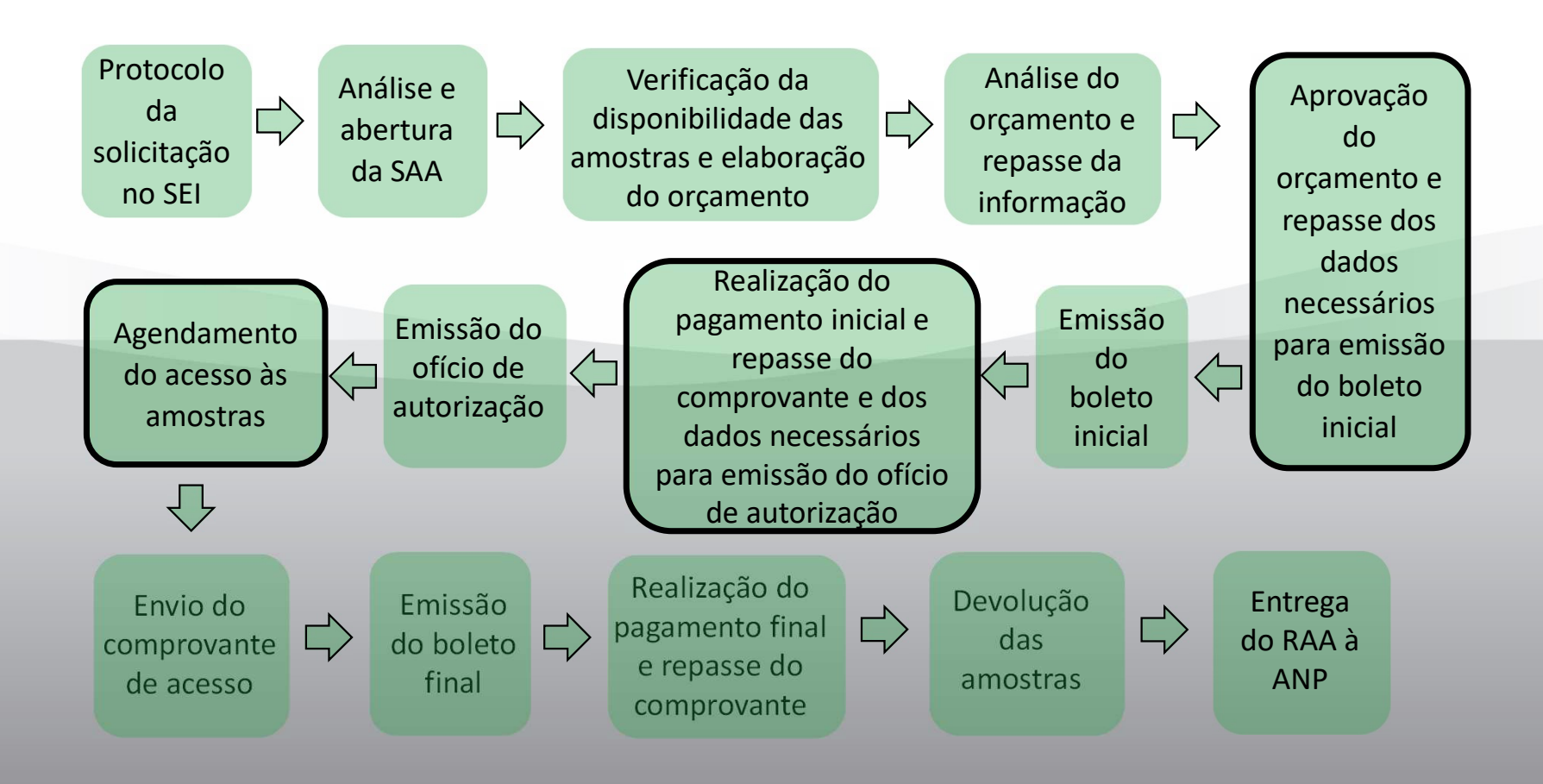

### SAA em Conjunto com AFP

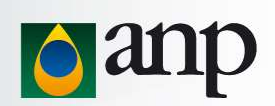

A realização de Amostragem Fora do Padrão (AFP) em conjunto com o acesso a amostras da União, deverá obedecer a procedimentos distintos, de acordo com os interesses da solicitante.

- 1. Se a amostragem for a do Padrão (AFP) em conjunto com o acesso a amostras da União,<br>
1. Se a amostragem for realizada pela própria solicitante, esta deverá protocolar a solicitação para<br>
1. Se a amostragem for realizada SAA em Conjunto com AFP<br>
realização de Amostragem Fora do Padrão (AFP) em conjunto com o acesso a amostras da União,<br>
reí obedecer a procedimentos distintos, de acordo com os interesses da solicitante.<br>
Se a amostragem for SAA em Conjunto com AFP<br>
realização de Amostragem Fora do Padrão (AFP) em conjunto com o acesso a amostras da União,<br>
pará obedecer a procedimentos distintos, de acordo com os interesses da solicitante.<br>
Se a amostragem fo
- SAA em Conjunto com AFP<br>
21. A realização de Amostragem Fora do Padrão (AFP) em conjunto com o acesso a amostras da União,<br>
eleverá obedecer a procedimentos distintos, de acordo com os interesses da solicitante.<br>
1. Se a a SAA em Conjunto com AFP<br>
realização de Amostragem Fora do Padrão (AFP) em conjunto com o acesso a amostras da União,<br>
será obedecer a procedimentos distintos, de acordo com os interesses da solicitante.<br>
Se a amostragem fo SAA em Conjunto com AFP<br>
realização de Amostragem Fora do Padrão (AFP) em conjunto com o acesso a amostras da União,<br>
será obedecer a procedimentos distintos, de acordo com os interesses da solicitante.<br>
Se a amostragem fo realização de Amostragem Fora do Padrão (AFP) em conjunto com o acesso a amostras da União,<br>erá obedecer a procedimentos distintos, de acordo com os interesses da solicitante.<br>Se a amostragem for realizada pela própria sol realização de Amostragem Fora do Padrão (AFP) em conjunto com o acesso a amostras da União,<br>erá obedecer a procedimentos distintos, de acordo com os interesses da solicitante.<br>Se a amostragem for realizada pela própria sol A realização de Amostragem Fora do Padrão (AFP) em conjunto com o acesso a amostras da União,<br>
everá obedecer a procedimentos distintos, de acordo com os interesses da solicitante.<br>
1. Se a amostragem for realizada pela pr era obedecer a procedimentos distintos, de acordo com os interesses da solicitante.<br>Se a amostragem for realizada pela própria solicitante, esta deverá protocolar a solicitação para<br>acesso (retirada) das amostras de intere Se a amostragem for realizada pela própria solicitante, esta deverá protocolar a solicitação para<br>acesso (retirada) das amostras de interesse e posteriormente protocolar a solicitação de autorização<br>para realização de AFP,
- 

As fotografias exigidas para inclusão no formulário de AFP deverão capturar as amostras em sua totalidade e retratar o estado atual destas.

### Emerson Santos e Fernando Bonfatti AUTORIZAÇÕES ESPECÍFICAS

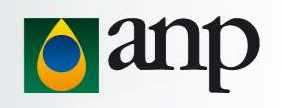

### É necessário preencher todos os campos dos formulários de AD, AFP e EAE?

- AUTORIZAÇÕES ESPECÍFICAS<br>
Emerson Santos e Fernando Bonfatti<br>
ecessário preencher todos os campos dos formulários de AD, AFP e EAE?<br>
 Sim. É necessário que todos os campos dos Formulários estejam devidamente preenchidos c AUTORIZAÇÕES ESPECÍFICAS<br>
Emerson Santos e Fernando Bonfatti<br>
cessário preencher todos os campos dos formulários de AD, AFP e EAE?<br>
Sim. É necessário que todos os campos dos formulários estejam devidamente preenchidos com anexo. • Sum se houverem dúvidas no preenchimento de algum campo, pergunte no e-mail<br>
• Sim. É necessário que todos os campos dos formulários de AD, AFP e EAE?<br>
• Sim. É necessário que todos os campos dos Formulários estejam dev Emerson Santos e Fernando Bonfatti<br>
E necessário preencher todos os campos dos formulários de AD, AFP e EAE?<br>
• Sim. É necessário que todos os campos dos Formulários estejam devidamente preenchidos com as<br>
informações pert
	- sdt\_crf@anp.gov.br.

# documento?

**ecessário preencher todos os campos dos formulários de AD, AFP e EAE?**<br>
• Sim. É necessário que todos os campos dos Formulários estejam devidamente preenchidos com as<br>
informações pertinentes, e com as respectivas fotogra Sim. É necessário que todos os campos dos Formulários estejam devidamente preenchidos com as<br>informações pertinentes, e com as respectivas fotografias das amostras a serem analisadas, em<br>anexo.<br>Se houverem dúvidas no preen Sim. É necessário que todos os campos dos Formulários estejam devidamente preenchidos com as informações pertinentes, e com as respectivas fotografías das amostras a serem analisadas, em anexo.<br>
Se houverem dúvidas no pree informações pertinentes, e com as respectivas fotografías das amostras a serem analisadas, em<br>sexo.<br>Se houverem dúvidas no preenchimento de algum campo, pergunte no e-mail<br>sett\_crée amp.gov.br.<br>1 dos formulários acima menc

# AUTORIZAÇÕES ESPECÍFICAS

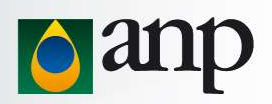

### Qual o prazo máximo que pode ser dado para uma solicitação de análise em amostras?

• O prazo máximo que pode ser dado para uma solicitação de análise em amostras?<br>• O prazo máximo permitido no momento da solicitação de análises é de 01 (um) ano, a contar da data de emissão do ofício. Para descrições simp AUTORIZAÇÕES ESPECÍFICAS<br> **de prazo máximo que pode ser dado para uma solicitação de análise em amostras?**<br>
O prazo máximo permitido no momento da solicitação de análises é de 01 (um) ano, a contar da<br>
data de emissão do o AUTORIZAÇÕES ESPECÍFICAS<br> **o prazo máximo que pode ser dado para uma solicitação de análise em amostras?**<br>
O prazo máximo permitido no momento da solicitação de análises é de 01 (um) ano, a contar da<br>
data de emissão do of

### Quanto tempo após a autorização para análises, poderá ser solicitado o cancelamento das mesmas?

**al o prazo máximo que pode ser dado para uma solicitação de análise em amostras?**<br>
• O prazo máximo permitido no momento da solicitação de análises é de 01 (um) ano, a contar da<br>
data de emissão do ofício. Para descriçõe **o prazo máximo que pode ser dado para uma solicitação de análise em amostras?**<br>O prazo máximo permitido no momento da solicitação de análises é de 01 (um) ano, a contar da<br>data de emissão do ofício. Para descrições simpl O prazo máximo permitido no momento da solicitação de análises é de 01 (um) ano, a contar da<br>data de emissão do ofício. Para descrições simples de amostras e digitalização, os prazos serão de<br>no máximo 06 (seis) meses, de O prazo máximo permitido no momento da solicitação de análises é de 01 (um) ano, a contar da<br>data de emissão do ofício. Para descrições simples de amostras e digitalização, os prazos serão de<br>no máximo 06 (seis) meses, de data de emissão do ofício. Para descrições simples de amostras e digitalização, os pro máximo 06 (seis) meses, de acordo com o volume de amostras.<br> **nto tempo após a autorização para análises, poderá ser solicitado o comes** 

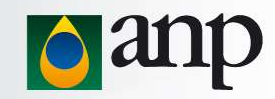

### Quantas prorrogações de prazo para entrega de RAA podem ser solicitadas?

**PRORROGAÇÕES DE PRAZO PARA ENTREGA DE RAA**<br> **antas prorrogações de prazo para entrega de RAA podem ser solicitadas?**<br>
• Após o prazo dado inicialmente através do Ofício de Autorização, será possível solicitar, somer<br>
se **PRORROGAÇÕES DE PRAZO PARA ENTREGA DE RA<br>
as prorrogações de prazo para entrega de RAA podem ser sol<br>
pós o prazo dado inicialmente através do Ofício de Autorização, será po<br>
e necessário, até 03 (três) prorrogações, des PRORROGAÇÕES DE PRAZO PARA ENTREGA DE RA**<br> **as prorrogações de prazo para entrega de RAA podem ser sol**<br>
pós o prazo dado inicialmente através do Ofício de Autorização, será po<br>
e necessário, até 03 (três) prorrogações, **PRORROGAÇOES DE PRAZO PARA ENTREGA DE RAA**<br> **antas prorrogações de prazo para entrega de RAA podem ser solicitadas?**<br>
• Após o prazo dado inicialmente através do Ofício de Autorização, será possível solicitar, somente<br>
s • PRORROGAÇÕES DE PRAZO PARA ENTREGA DE RAA<br>• Após o prazo dado inicialmente através do Ofício de Autorização, será possível solicitar, somente<br>• Após o prazo dado inicialmente através do Ofício de Autorização, será possív se necessário, até 03 (três) prorrogações, desde que hajam justificativas cabíveis para cada uma.

### Qual o prazo dado para a solicitação de prorrogação?

- -
	-
	-
- embasada. **a solicitação de prorrogação de prorrogação de prorrogação de prorrogação de prorrogação de prorrogação de prorrogação de prorrogação de prorrogação de prorrogação de prorrogação de prorrogação de prorrogação de prorroga** o prazo dado para a solicitação de prorrogação?<br>
De modo geral, os prazos são definidos da seguinte forma:<br>
1ª prorrogação → 06 (seis) meses;<br>
2ª prorrogação → 03 (três) meses;<br>
3ª prorrogação → 01 (um) mês.<br>
Cabe ressalt

### Em que momento devem ser solicitadas?

# **ERESULTADOS DE ANÁLISES E CONTROLE DE QUALIDADE<br>
Elizabeth Constantino<br>
20 para Entrega dos Dados<br>
• Resultados de Análises de Rotina – Até 90 dias após a conclusão da Análise<br>
• Resultados de Análises provenientes de aut** Elizabeth Constantino RESULTADOS DE ANÁLISES E CONTROLE DE QUALIDADE

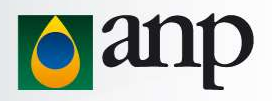

### Prazo para Entrega dos Dados

- 
- 
- **ESULTADOS DE ANÁLISES E CONTROLE DE QUALIDADE<br>
Elizabeth Constantino<br>
20 para Entrega dos Dados<br>
 Resultados de Análises de Rotina Até 90 dias após a conclusão da Análise<br>
 Resultados de Análises provenientes de autor Elizabeth Constantino<br>• Elizabeth Constantino<br>• Resultados de Análises de Rotina – Até 90 dias após a conclusão da Análise<br>• Resultados de Análises provenientes de autorização específica – Prazo disposto em Ofício<br>• Resul** 725/2018)

### Período de Sigilo dos Dados

• A partir da Resolução ANP nº 757/2018, os dados possuem período de sigilo de 2 anos, contados

a partir do término da análise.

### Estruturação dos Dados

• Os dados devem ser individualizados por poço e por tipo de análise.

# RESULTADOS DE ANÁLISES E CONTROLE DE QUALIDADE

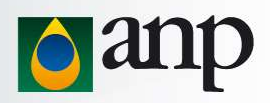

### Padrão de Entrega

- Os resultados devem ser entregues seguindo o padrão mínimo disposto no site da ANP.
- Os resultados devem ser entregues em língua portuguesa
- Todos os resultados devem apresentar a data de conclusão da análise

### Boletim de Remessa de Dados

• Documento que apresenta as informações relacionadas à entrega do dados.

### Procedimentos para Entrega de Dados

- Dados Técnicos não devem ser enviados através do SEI!
- Protocolo através de mídia física
- Entrega online

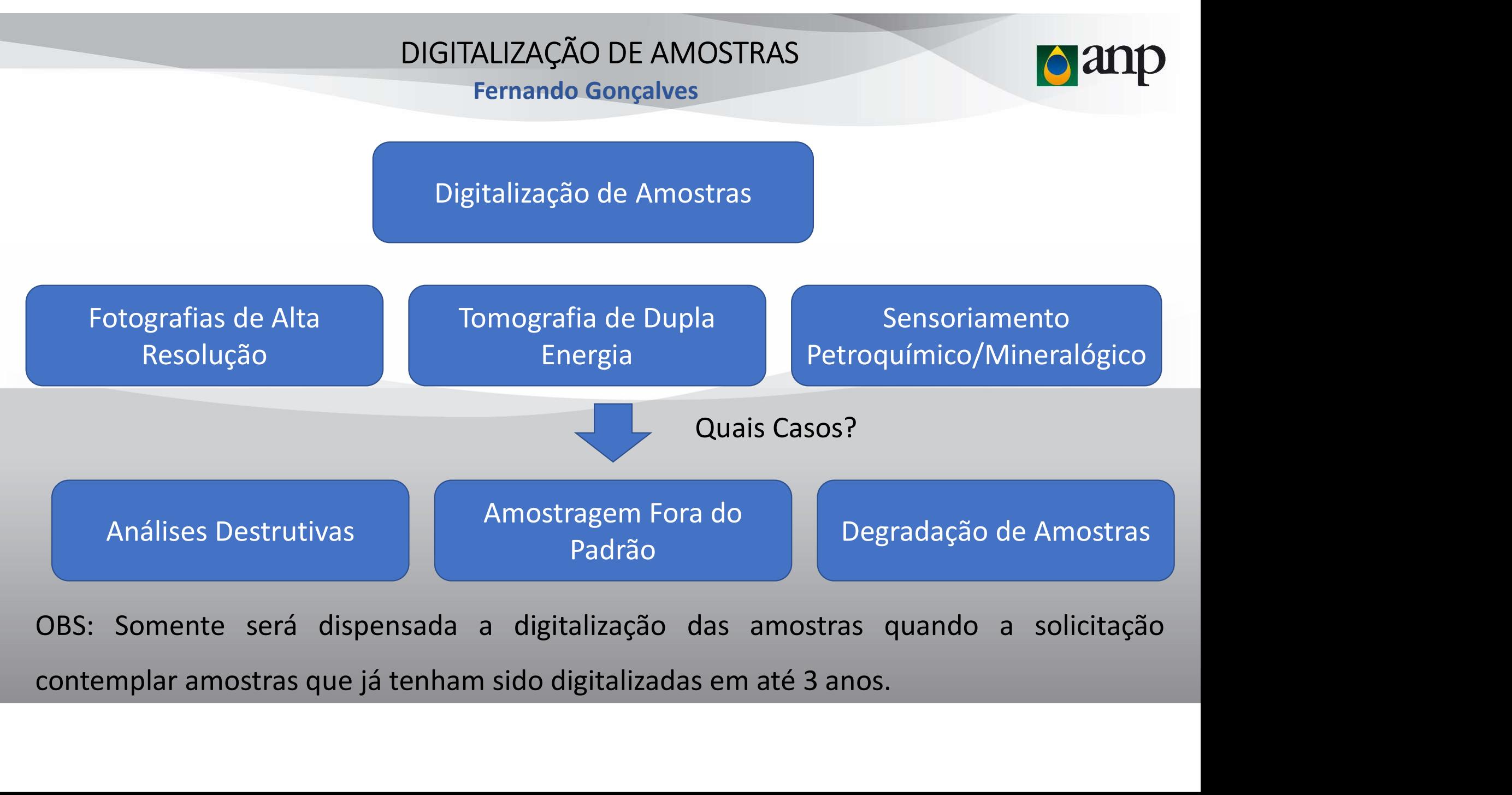

### DIGITALIZAÇÃO DE AMOSTRAS

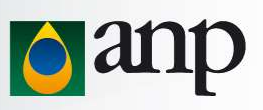

Digitalização de Amostras

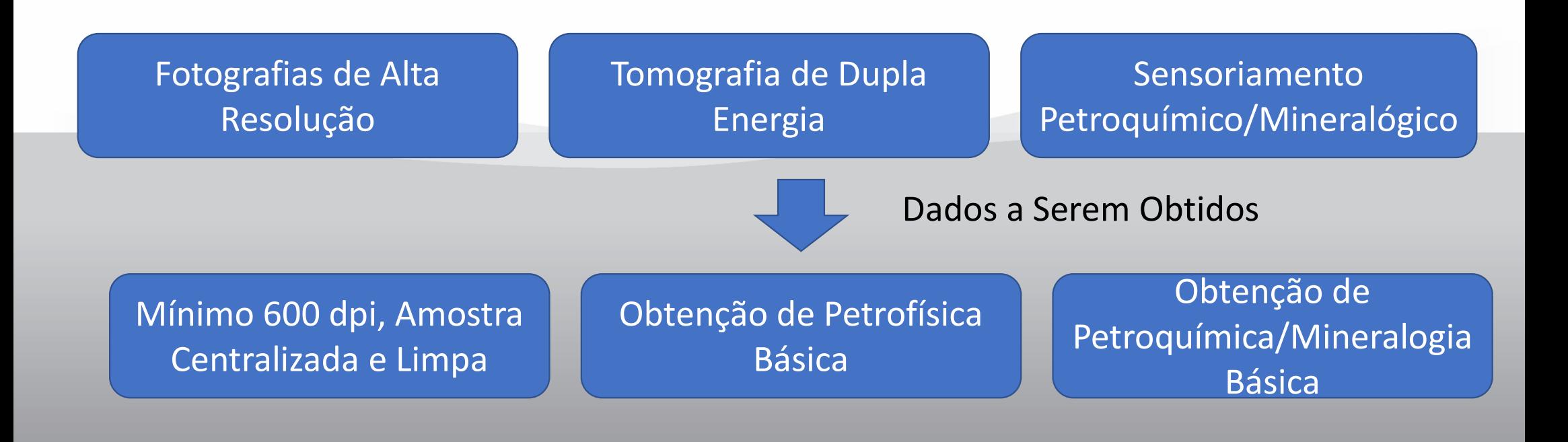

# PRÓXIMOS PASSOS

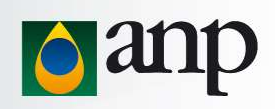

- Exigir a tomografia em seções de testemunho da rocha reservatório logo após sua extração. • Exigir a tomografia em seções de testemunho da rocha reservatório logo após s<br>• extração.<br>• Exigir a digitalização para autorização de plugagens.<br>• Banco de dados de óleos e fluidos para caracterização, principalmente gr
- 
- Exigir a tomografia em seções de testemunho da rocha reservatório logo após sua<br>extração.<br>• Exigir a digitalização para autorização de plugagens.<br>• Banco de dados de óleos e fluidos para caracterização, principalmente gr Exigir a tomografia em seções de testemunho da rocha reservatório logo após sua<br>extração.<br>Exigir a digitalização para autorização de plugagens.<br>Banco de dados de óleos e fluidos para caracterização, principalmente grau API

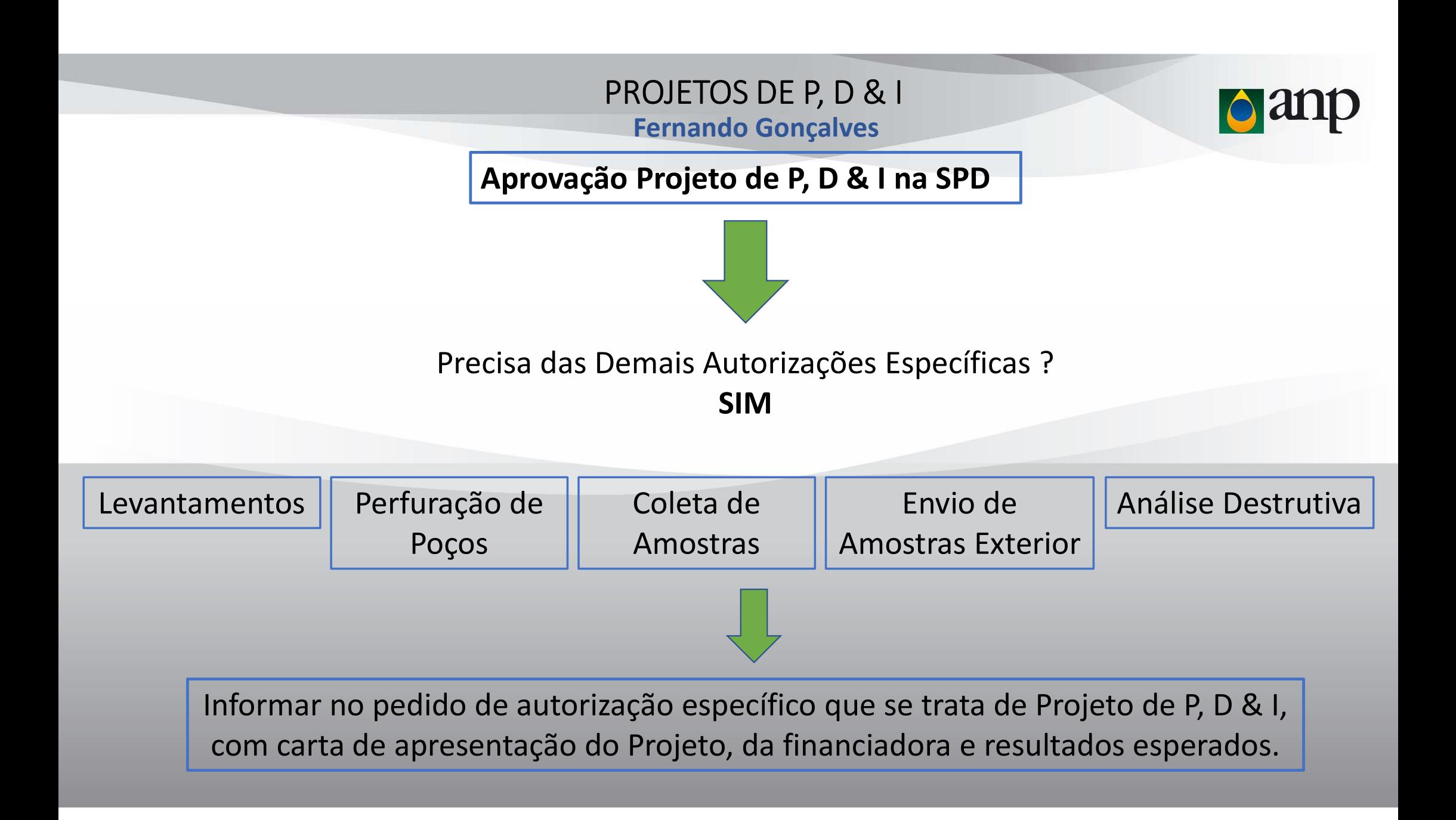

### PROJETOS DE P, D & I

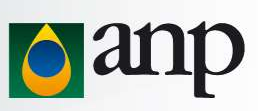

Amostras coletadas em superfície e/ou poços rasos (não estratigráficos ou exploratórios) terão tratamento simplificado

Liberação de DAA e de acesso a terceiros

Informar quantidades e tipos de amostras , análises a serem realizadas

Envio para o exterior e análises destrutivas necessitam autorização

Poços estratigráficos ou exploratórios seguem a ANP 71/2014

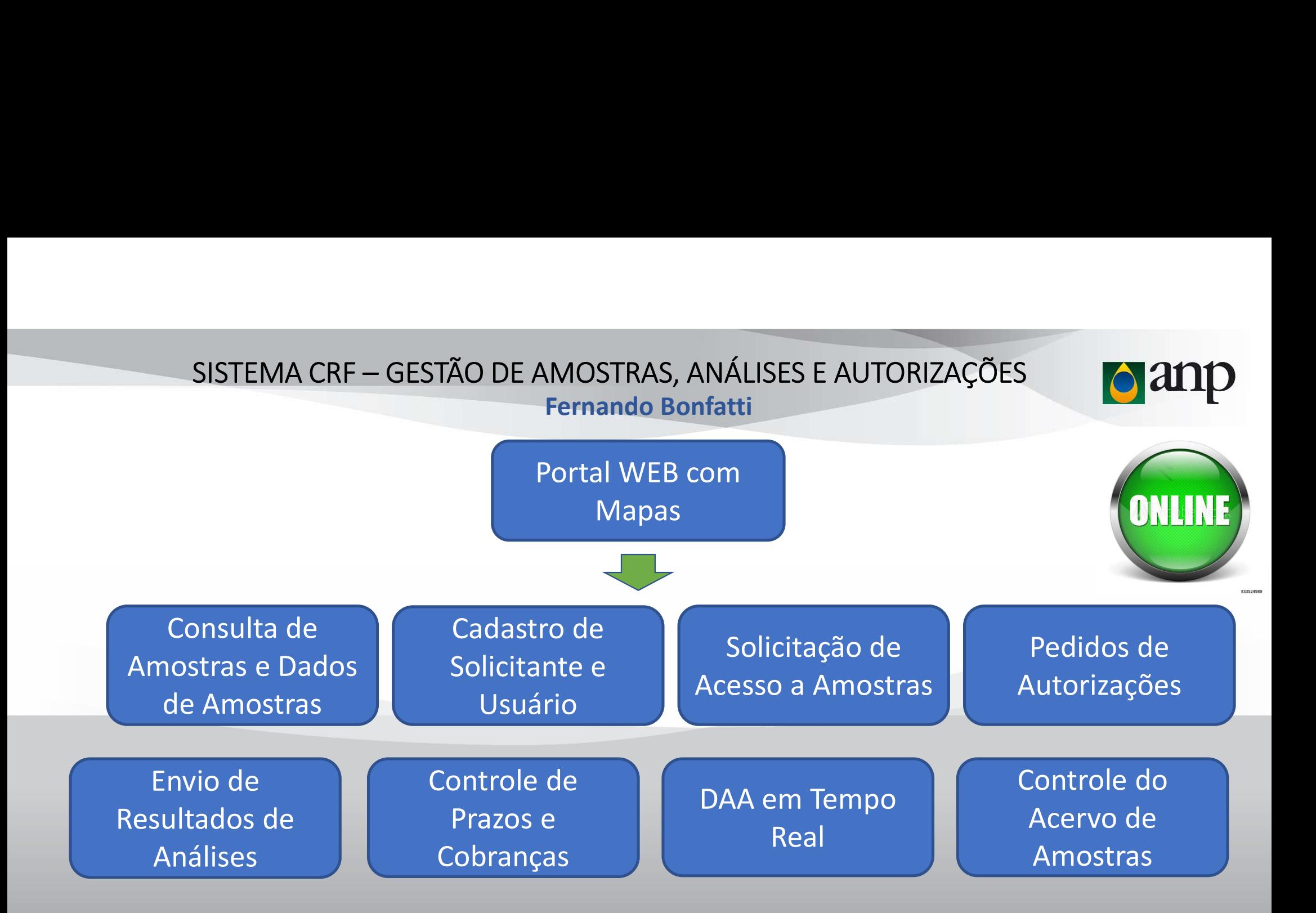

# SISTEMA CRF – GESTÃO DE AMOSTRAS, ANÁLISES E AUTORIZAÇÕES

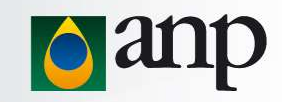

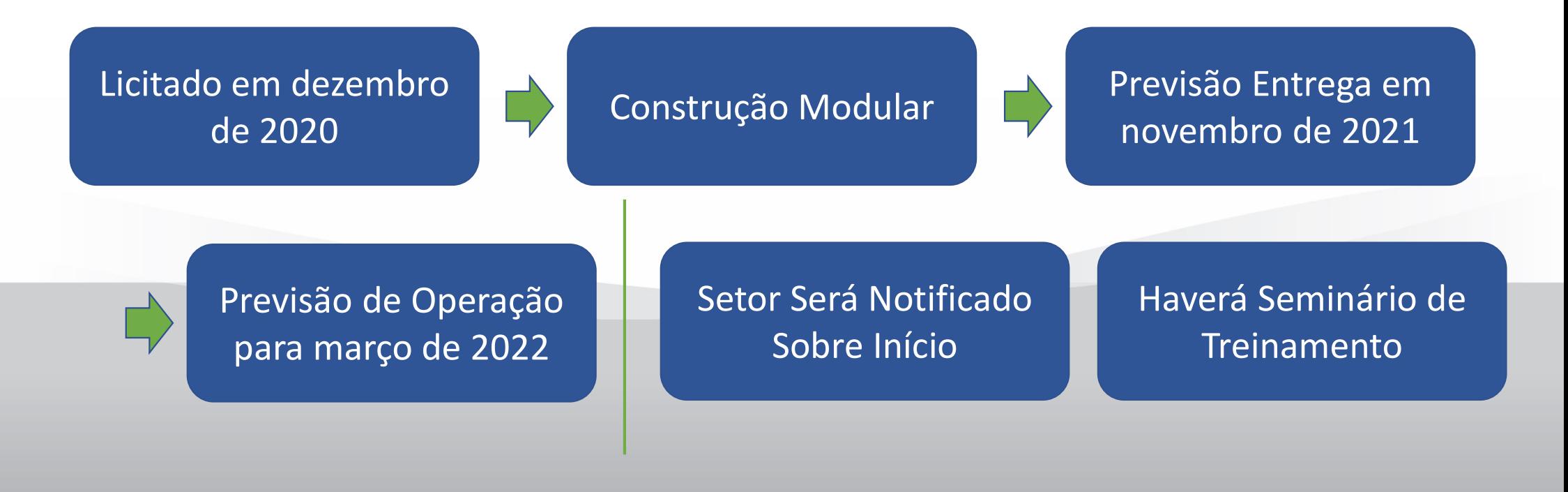

# SISTEMA CRF – GESTÃO DE AMOSTRAS, ANÁLISES E AUTORIZAÇÕES<br>
O 2010

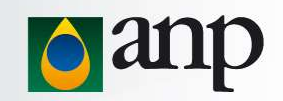

Uso de Amostras Públicas em Projetos Internos Deverão ser Informados para Contagem de Prazo e Cobrança de Resultados

Uso de Amostras Públicas em Mestrado/Doutorado de Funcionários Deverão ser Informados para Contagem de Prazo e Cobrança de Resultados

O Sistema Bloqueará Usuários Em Débito de Prazos e de Entrega de Dados

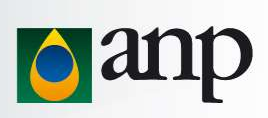

## MUITO OBRIGADO

### Contatos Coordenação de Amostras e Dados de Rochas e Fluidos

Coordenador: Fernando Gonçalves dos Santos – fsantos@anp.gov.br

Atendimento: sdt\_crf@anp.gov.br

Telefone: 21 3797-6205